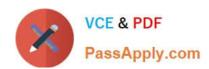

# 3102.1<sup>Q&As</sup>

Avaya Aura® Session Manager and System Manager Implementation and Maintenance Exam

# Pass Avaya 3102.1 Exam with 100% Guarantee

Free Download Real Questions & Answers **PDF** and **VCE** file from:

https://www.passapply.com/3102-1.html

100% Passing Guarantee 100% Money Back Assurance

Following Questions and Answers are all new published by Avaya
Official Exam Center

- Instant Download After Purchase
- 100% Money Back Guarantee
- 365 Days Free Update
- 800,000+ Satisfied Customers

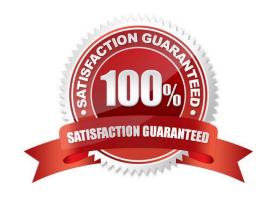

# https://www.passapply.com/3102-1.html

2024 Latest passapply 3102.1 PDF and VCE dumps Download

## **QUESTION 1**

A technician in is tasked with moving a user from one redundant Session Manager pair to another Which sequence describes the steps that should be taken?

- A. Go to the User\\'s User Profile. Select different Session Manager instance from the Primary Session Manager and Secondary Session Manager lists.
- B. Go to the user\\'s User Profile. De-select the current community. Select the new community.
- C. Navigate to the Communities page. Select the Community into which the user will be moved. Select the user from a drop down list to add the user to the community.
- D. Go to the Locations page. Select a location, define it as a Primary community and add the user. Select another location, define it as a Secondary community and add the user.

Correct Answer: A

#### **QUESTION 2**

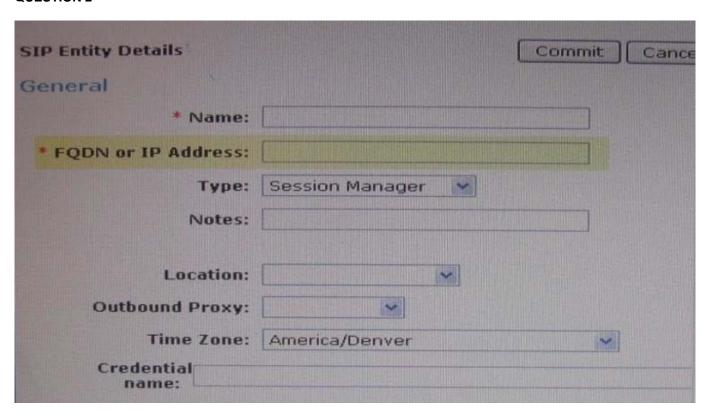

When defining a SIP Entity of type "Session Manager", what should be placed in the FQDN or IP Address field?

- A. Security Module IP address (eth2)
- B. System Manager IP address (eth0)

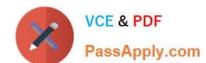

# https://www.passapply.com/3102-1.html

2024 Latest passapply 3102.1 PDF and VCE dumps Download

- C. Session Manager Management IP address (eth0)
- D. System Platform web console IP address (eth2)

Correct Answer: A

#### **QUESTION 3**

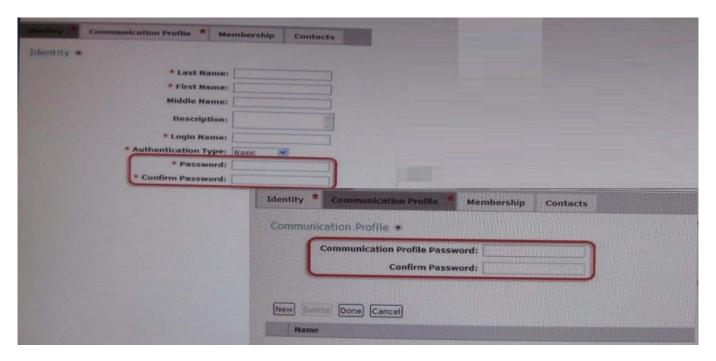

When creating a New User Profile, an administrator is asked to enter, two separate passwords for the new user. Which statement best describes the need for two different passwords?

- A. The Identity password is used in authenticating the user when accessing the user\\'s management console, while the Communication Profile is used to authenticate the user when logging in on a telephone.
- B. The Communication Profile is the prime password for authenticating the user while the Identity password is a backup password used to reset the Communication Profile In cases where the prime password is forgotten.
- C. The Identity password is used when logging in to a telephone that connected to the corporate network while the Communication Profile is used while logging in with a VPN telephone or the corporate network.
- D. The Identity password is used when logging into a telephone in to a communication profile password enables further privileges and capability.

Correct Answer: A

#### **QUESTION 4**

Avaya products ensure that authentication credentials and file transfers are protected when sent across the network by using which three methods? (Choose three)

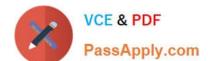

# https://www.passapply.com/3102-1.html 2024 Latest passapply 3102.1 PDF and VCE dumps Download

- A. Telnet
- B. HTTPS
- C. Secure Shell (SSH)
- D. Secure Copy (SCP)
- E. HTTP

Correct Answer: BCD

## **QUESTION 5**

An IMS type feature server has been installed by another administrator team. They have also configured session manager to route all incoming calls for a user to be routed to the new feature server. It appears from running traces and capturing network traffic that Session does indeed route the User\\'s incoming calls to the feature server, but that the feature server does not appear to take any action besides returning the request back to Session Manager.

Which field may be incorrectly configured?

- A. Application Handle
- B. Entity Link port
- C. Originating Application Sequence
- D. Terminating Application Sequence

Correct Answer: A

Latest 3102.1 Dumps

3102.1 Practice Test

3102.1 Study Guide